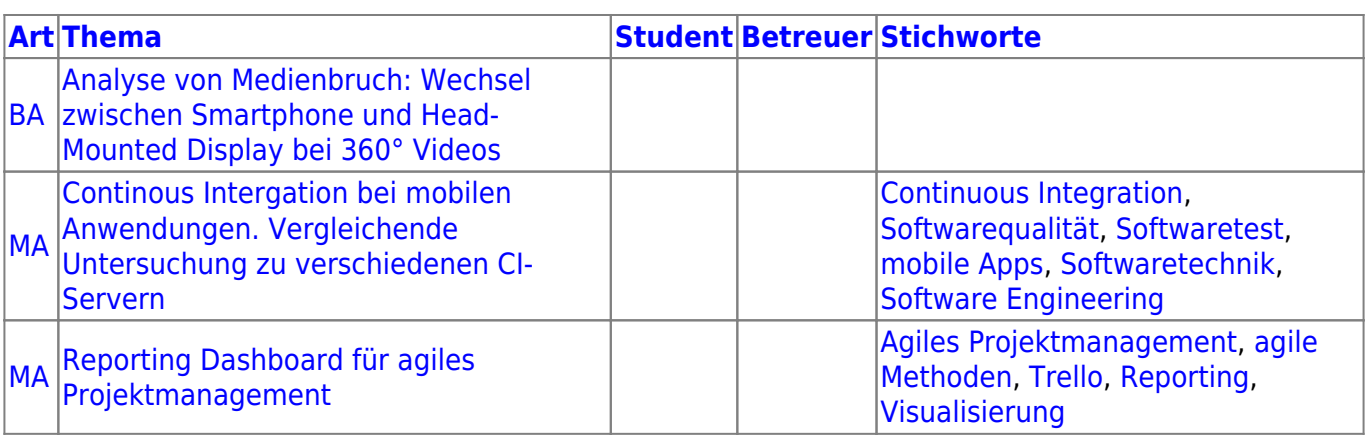

From: <https://wiki.mi.ur.de/>- **MI Wiki**

Permanent link: **<https://wiki.mi.ur.de/lehre/oberseminar/2016-05-23>**

Last update: **17.05.2016 17:11**

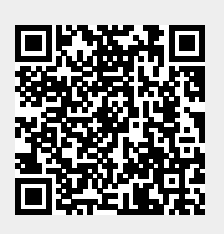